# **CÁC KHÁI NIỆM CƠ BẢ<sup>N</sup>**

#### **Chương 1**

## **Mục tiêu**

 $\bullet$  **Cung cấp cách tinh chỉnh từng bướ<sup>c</sup> chương trình**  $\bullet$  **Các bước để giải một bài toán**  $\bullet$  **<sup>M</sup>ột số khái niệm về thuật toán, kiể<sup>u</sup> dữ liệu, cấu trúc d<sup>ữ</sup> liệu, …** z **Khái niệm con trỏ và các phép toán trên nó**

## **Nội dung**

**1. Từ bài toán đến chương trình 2. Kiểu dữ liệu trừu tượng, kiểu d<sup>ữ</sup> liệ<sup>u</sup> và <sup>c</sup>ấu trúc dữ liệ<sup>u</sup> 3. Con trỏ**

#### **1. TừBài Toán Đến Chương Trình**

- z **Thuật toán**
- z **Mã giả và tinh chỉnh từng bướ<sup>c</sup>**
- $\bullet$ **Các bước để giải một bài toán**

### **Thuật toán**

z **Khái niệm thuật toán** z **Phân tích thuật toán**

#### **Khái niệm thuật toán ([1] p.5) ([1] p.5)**

z **Định nghĩa thuật toán**  z **Các tính chất cơ bả<sup>n</sup>**  $\bullet$ **Ngôn ng<sup>ữ</sup> biểu diễn thuật toán**

### **Đ ịnh ngh ĩa thu ật to á n**

- z *Thu ật toán* **là m ột th ủ t ục xác định bao g ồ<sup>m</sup> m ột dãy h ữu h ạn các bước c ần th ực hi <sup>ệ</sup><sup>n</sup>để thu được l ời gi ải bài toán**
- z **M ột cách không hình th ức, thu ật toán là m ột th ủ t ục tính toán b ất k ỳ được định ngh ĩa t ốt (***well-defined***) nh ận m ột ho ặc m ột t ập giá t rị được g <sup>ọ</sup>i là đầu vào (***input***) và sinh m ột ho ặc m ột t ập giá t <sup>r</sup>ị nh ư được g <sup>ọ</sup>i là đầu ra (***output***)**
- z **Nh ư v ậy, m ột thu ật toán là m ột dãy các bước tính toán để chuy ển input thành output**

## **Các tính chất cơ bả<sup>n</sup>**

 $\bullet$  **Đầu vào (input): D<sup>ữ</sup> liệu mà thuật toán nhận vào từ <sup>m</sup>ột tập nào đó**  $\bullet$  **Đầu ra (output): D<sup>ữ</sup> liệu mà thuật toán đưa ra ứng với lời giải bài toán** z **Chính xác (***precision***): Các bước củ<sup>a</sup> thuật toán phải được mô tả chính xác**

## **C ác t ính ch ất c ơ b ả n**

- z **H ữu h ạn (***finiteness***): Thu ật toán ph ải đưa được đầu ra sau m ột s ố h ữu h ạn bướ<sup>c</sup> v ới m <sup>ọ</sup>i đầu vào**
- z **Đơn trị (***uniqueness***): Các k ết qu ả trung gian c ủa t ừng bước ph ải được xác định m ột cách đơn trị và ch ỉ ph ụ thu ộc vào đầ<sup>u</sup> vào và k ết qu ả các bước trướ c**
- z **T ổng quát (***generality***): Thu ật toán có th ể áp d <sup>ụ</sup>ng để gi ải m ọi bài toán có d ạng đã cho (m ột l ớp các bài toán)**

## **Ngôn ng Ngôn ng<sup>ữ</sup> biểu diễn thuật toán**

- $\bullet$  **<sup>B</sup>ằng ngôn ng<sup>ữ</sup> <sup>t</sup><sup>ự</sup> nhiên (***natural language***)**
- $\bullet$ **<sup>B</sup>ằng mã gi<sup>ả</sup> (pseudocode)**
- $\bullet$  **<sup>B</sup>ằng ngôn ng<sup>ữ</sup> <sup>l</sup>ập trình cấp cao (***high programming languages***) nh<sup>ư</sup> Pascal, C, C++, Algol, vv…**

## **Ngôn ng Ngôn ng<sup>ữ</sup> biểu diễn thuật toán**

z **Sự khác nhau giữa mã giả và mã thật là mã gi<sup>ả</sup> không quan tâm** *<sup>c</sup><sup>ụ</sup> thể* **đế<sup>n</sup> các vấn đề thiết kế phần mề<sup>m</sup>**  $\bullet$  **Các vấn đề <sup>v</sup>ề <sup>s</sup><sup>ự</sup> trừu tượng d<sup>ữ</sup> liệu, xử lý lỗi thường được bỏ qua trong mã gi<sup>ả</sup> để có thể truyền đạt được ý nghĩa thuật toán rõ ràng hơn**

#### **Phân tích thuật toán ([1] p.21) ([1] p.21)**

- z **Phân tích thuật toán là quá trình tìm ra những đánh giá chi phí <sup>v</sup>ề tài nguyên củ<sup>a</sup> <sup>h</sup>ệ thống cần thiết để thực hiện thuật toán. Nói cách khác phân tích thuật toán là tính toán độ phức tạp của thuật toán**
- z **Tài nguyên của hệ thống như bộ nhớ, CPU, băng thông, … nhưng thường thì chúng ta muốn đo lường về thời gian mà thuật toán thực hiện**

#### **Phân t ích thu ật to á n**

- z **Trước khi phân tích thu ật toán chúng ta ph ải có m ột mô hình k ỹ thu ật hi ện th ực (mô hình tính toán mà trên đó t h u ật toán làm vi ệc) bao g ồm m ột mô hình cho các tài nguyên và chi phí c ủa chúng**
- z **Chúng ta gi ả s ử r ằng m ột mô hình tính toán v ới m ột b ộ x ử lý chung, b ộ nh ớ truy c ập ng ẩu nhiên (RAM) nh ư là m ột công c ụ k ỹ thu ật hi ện th ực và hi ểu r ằng thu ật toán c ủa chúng ta s ẽ được hi ện th ực nh ư m ột chương trình máy tính**

#### **Phân t ích thu ật to á n**

- z **Trong mô hình RAM các ch ỉ thị (l ệnh) đượ<sup>c</sup> th ực thi tu ần t <sup>ự</sup>, không có thao tác đồng th ời**
- z **Phân tích thu ật toán yêu c ầu nhi ều công c ụ toán h ọc nh <sup>ư</sup> lý thuy ết đếm, gi ải tích t ổ h ợp, mô hình h ệ th ức truy h ồi và lý thuy ết xác suất vv…**
- z **Tuy nhiên, chúng ta ch <sup>ỉ</sup> quan tâm đến vi ệ<sup>c</sup> phân tích th ời gian ch ạy (***running time***) c ủa thu ật toán**
- 14z **Độ ph ức t ạp v ề th ời gian c ủa thu ật toán là m ột hàm**  *T* **(** *n* **,** *m* **, ...) ph ụ thu ộc vào kích thước**  *n***,**  *<sup>m</sup>***, ... c ủa input**

#### **Phân tích thuật toán**

- z **Các máy c<sup>ụ</sup> thể có <sup>t</sup>ốc độ khác nhau, thì thời gian thực hiện trên đó <sup>s</sup>ẽ chỉ khác nhau một hằng so với** *T***(***n, m, ...***)**
- z **Thời gian chạy của thuật toán trên một đầu vào c<sup>ụ</sup> thể là <sup>s</sup>ố các thao tác (phép toán) nguyên thuỷ hoặc các bước đượ<sup>c</sup> thực hiệ<sup>n</sup>**
- z **Như vậy có thể coi thời gian chạy là độ<sup>c</sup> <sup>l</sup>ập với máy c<sup>ụ</sup> thể**

#### **Mã gi ả v à tinh ch tinh ch ỉnh t ừng b ư ớc ([3] p. 23)**

- z **Tinh ch ỉnh t ừng bước là phương pháp thi ết k ế gi ải thu ật g ắn li ền v ới l ập trình**
- z **Đầu tiên, bài toán được th ể hi ện t ổng quan b ằng ngôn ng ữ t ự nhiên được g ọi là** *mã giả*
- z **Sau đó, nó được chi ti ết hóa d ần và hướng v ề ngôn ng ữ lập trình đã ch ọ n**
- z **Cu ối cùng, bài toán được th ể hi ện b ằng các l ệnh c ủa ngôn ng ữ lập trình đã ch ọ n**

### **Mã giả và tinh ch tinh chỉnh từng bướ<sup>c</sup>**

- z **Ví <sup>d</sup>ụ: Viết chương trình sắp xếp mảng số nguyên <sup>a</sup> có <sup>n</sup> phần t<sup>ử</sup> theo th<sup>ứ</sup> <sup>t</sup>ự tăng dầ<sup>n</sup>**
- z **Tinh chỉnh lần 1:**

**{**

**}**

```
for i = 0 to n - 1
```
- **Tìm số nhỏ nhất a[j] (i <= j < n)(1)** - **Đổi chỗ a[i] với a[j] (2)**

### **Mã giả và tinh ch tinh chỉnh từng bướ<sup>c</sup>**

```
z Tinh chỉnh lần 2: 
  – (1) có thể được viết:
     int j = i;
     for k = j + 1 to n - 1
        if(a[k] < a[j])
           j = k;
  – (2) có thể được viết: 
     int temp = a[i];
    a[i] = a[j];
          a[j] = temp;
```

```
Mã gi
ả
v
à tinh ch tinh ch
ỉnh t
                             ừng b
                                     ư
ớ
c
z Tinh ch
ỉnh l
ần 3 (k
ết qu
ả): 
 void sort(int a[], int n)
 {
    for(int i = 0; i < n - 1; i++)
     {
        int j = i;
        for(int k = j + 1; k < n; k+1)
           if(a[k] < a[j]) 
               j = k;
        int temp = a[i];
        a[i] = a[j];
        a[j] = temp;
     }
```
**}**

#### **C ác b ư ớc đ ể <sup>g</sup><sup>i</sup> ải m ột b ài to á n**

z **Các bước chung để gi ải bài toán đó l à:**

- **Thi ết k ế: V ấn đề được phân tích và cách gi ải quy ết v ấn đề đó được thi ết k ế, <sup>k</sup> ết qu ả là m ột** *giải thu ật* **để gi ải quy ết v ấn đề**
- **Vi ết mã: Gi ải thu ật được vi ết theo cú pháp c ủa m ột ngôn ng ữ c ấp cao (ch ẳng h ạn C++), k ết qu ả là m ột** *chương trình*
- **Ki ểm tra, th ực thi và phát hi ện l ỗi: Chương trình được ki ểm tra c ẩn th ận và n ếu có b ất k ỳ <sup>l</sup>ỗi nào x ảy ra thì chương trình đó p h ải được s ửa l ại**
- 20**đổi theo yêu c ầu c ủa nh ững người s ử d ụng**  – **B ảo trì: Chương trình được c ập nh ật, s ửa nó**

## **2. Kiểu Dữ Liệu Trừu Tượng, Kiể<sup>u</sup> Dữ Liệu, Cấu Trúc D<sup>ữ</sup> Liệ<sup>u</sup>**

z **Kiểu d<sup>ữ</sup> liệu trừu tượng ([2] p. 31):**

- **S<sup>ự</sup> mô t<sup>ả</sup> <sup>m</sup>ột cấu trúc d<sup>ữ</sup> liệu theo thao tác thực hiện (thay vì theo chi tiết cài đặt) được gọi là kiểu d<sup>ữ</sup> liệu trừu tượng (***abstract data type* **– ADT)**
- **Động cơ chính của việc phát triển các kiểu dữ liệu trừu tượng nhằm làm giả<sup>m</sup> độ phức tạp của những chương trình lớn**

#### **Ki ểu d ữ li ệu tr ừu t ư ợng, ki ểu d ữ li ệu, c ấu tr úc d ữ li ệ u** z **Ki ểu d ữ li ệu:**

- **Ki ểu d ữ li ệu là m ột s ự qui định v ề c ấ<sup>u</sup> trúc, kích thước, và giá t <sup>r</sup>ị <sup>c</sup> ủa d ữ li ệu, c ũng nh ư cách x ử lý, bi ểu di ễn chúng**
- **M ột d ữ li ệu bao gi ờ c ũng thu ộc v ề m ột ki ểu d ữ li ệu nào đ ó**
- **M ỗi ngôn ng ữ <sup>l</sup>ập trình đều có định ngh ĩa s ẵn m ột s ố ki ểu d ữ li ệu c ơ b ản cho nó nh ư int, char, double, ...**
- 22– **Trong nhi ều trường h ợp, n ếu ch ỉ v ới các ki ểu d ữ li ệu c ơ b <sup>ả</sup>n thì không đủ để ph ả<sup>n</sup> ánh các bài toán trong th ế gi ới th ự c**

#### **Ki ểu d ữ li ệu tr ừu t ư ợng, ki ểu d ữ li ệu, c ấu tr úc d ữ li ệ u**

- **D ẫn đến là c ần ph ải xây d ựng các ki ểu d ữ li ệu m ới, d ựa trên vi ệc t ổ ch ức, liên k ết các thành ph ần d ữ li ệu có ki ểu d ữ li ệ<sup>u</sup> đã định ngh ĩa s ẵn (ki ểu d ữ li ệu c ơ b ản)**
- **Nh ững ki ểu d ữ li ệu được xây d ựng nh ư th ế g ọi là nh ững ki ểu d ữ li ệu có c ấu trúc**
- **Đa s ố các ngôn ng ữ lập trình c ấp cao cho phép người s ử d ụng định ngh ĩa m ột s ố ki ểu d ữ li ệu có c ấu trúc m ới nh ư m ảng, chu ỗi, struct, . . .**

#### **Ki ểu d ữ li ệu tr ừu t ư ợng, ki ểu d ữ li ệu, c ấu tr úc d ữ li ệ u** z **C ấu trúc d ữ li ệu ([3] p. 9) :**

- **Các d ữ li ệu thu ộc ki ểu d ữ li ệu có c ấu trúc được g ọi là các c ấu trúc d ữ li ệu (***data structure***). Ví d ụ m ảng, struct, danh sách liên k ết, … là các c ấu trúc d ữ li ệu (CTDL)**
- **V ới m ột c ấu trúc d ữ li ệ<sup>u</sup> đã ch ọn, ph ải có gi ải thu ật (phép toán) x ử lý tương ứng**
- **Khi c ấu trúc d ữ li ệu thay đổi, gi ải thu ật c ũng ph <sup>ả</sup>i thay đổi theo để tránh x ử lý gượng ép trên CTDL không phù h ợ p**
- $\mathbf{P}$ – **Vi ệc ch ọn m ột c ấu trúc d ữ li ệu s ẽ d ẫn đế<sup>n</sup> gi ải thu ật hi ệu qu ả (hay kém hi ệu qu ả) h ơn sovới cái khác**

#### **Ki ểu d ữ li ệu tr ừu t ư ợng, ki ểu d ữ li ệu, c ấu tr úc d ữ li ệ u**

– **Trong môn h ọc này, chúng ta s ẽ xét m ột s ố c ấu trúc d ữ li ệu nh ư danh sách liên k ết (đơn, kép, vòng) , ng ăn x ếp (stack), hàng đợi (queue), cây (tree), … v à các phép toán trên chúng**

### **3. Con Tr 3. Con Trỏ**

- z **Khái niệ<sup>m</sup>**
- z **Biến con trỏ**
- z **<sup>M</sup>ột số phép toán con tr<sup>ỏ</sup>**
- z **Con tr<sup>ỏ</sup> và <sup>m</sup>ảng một chiề<sup>u</sup>**
- z **Tham số con trỏ**
- z **Phép toán new**
- z **Phép toán delete**
- z **Con tr<sup>ỏ</sup> và đối số dòng lệnh**
- z **Tham số <sup>c</sup>ủa hàm main()**

## **Khái niệ<sup>m</sup>**

 $\bullet$  *Con tr<sup>ỏ</sup>* **(***pointer***) hay** *biến con tr<sup>ỏ</sup>* **được s<sup>ử</sup> <sup>d</sup>ụng để tr<sup>ỏ</sup> (chỉ) đến vùng nhớ <sup>c</sup>ủa những mảng mà dung lượng <sup>c</sup>ủa nó được chỉ định trong thời gian thực thi hoặc những cấu trúc d<sup>ữ</sup> liệ<sup>u</sup> khác mà kích thước của nó có thể "co giãn" (***scalable***/***grow and shrink***) lúc chương trình thực thi**

## **Biến con tr n con trỏ**

z **Chương trình ví dụ, Figure 1.1** z **Lưu ý cách khai báo int\* iPtr = &i; Có thể viết: int\* iPtr; iPtr = &i;** – **Dấu hoa thị \* cho biết iPtr có thể chứ<sup>a</sup> địa ch<sup>ỉ</sup> <sup>c</sup>ủa một biế<sup>n</sup>** – **Dấu & là toán tử tiền tố <sup>m</sup>ột ngôi** • **Nó tr<sup>ả</sup> <sup>v</sup>ề địa ch<sup>ỉ</sup> <sup>c</sup>ủa biến <sup>i</sup>**

## **Biến con tr n con trỏ**

z **Chú ý là <sup>d</sup>ấu hoa thị phải được đặ<sup>t</sup> trước mỗi biến con trỏ trong khai báo:**

#### **int \*intPtr1, \*intPtr2;**

- z **Có thể <sup>s</sup><sup>ử</sup> <sup>d</sup>ụng typedef để làm cho chương trình dễ đọc hơ<sup>n</sup>**
	- **Điều này s<sup>ẽ</sup> không cần s<sup>ử</sup> <sup>d</sup>ụng dấu hoa thị trong khai báo biến con tr<sup>ỏ</sup>**

**typedef int\* intPointer; intPointer intPtr1, intPtr2;**

29

### **Biến con tr n con trỏ** z **Con trỏ và địa chỉ:**  • **Kết qu<sup>ả</sup> <sup>c</sup>ủa s<sup>ự</sup> khai báo và khởi tạo ba biến con trỏ trong chương trình**

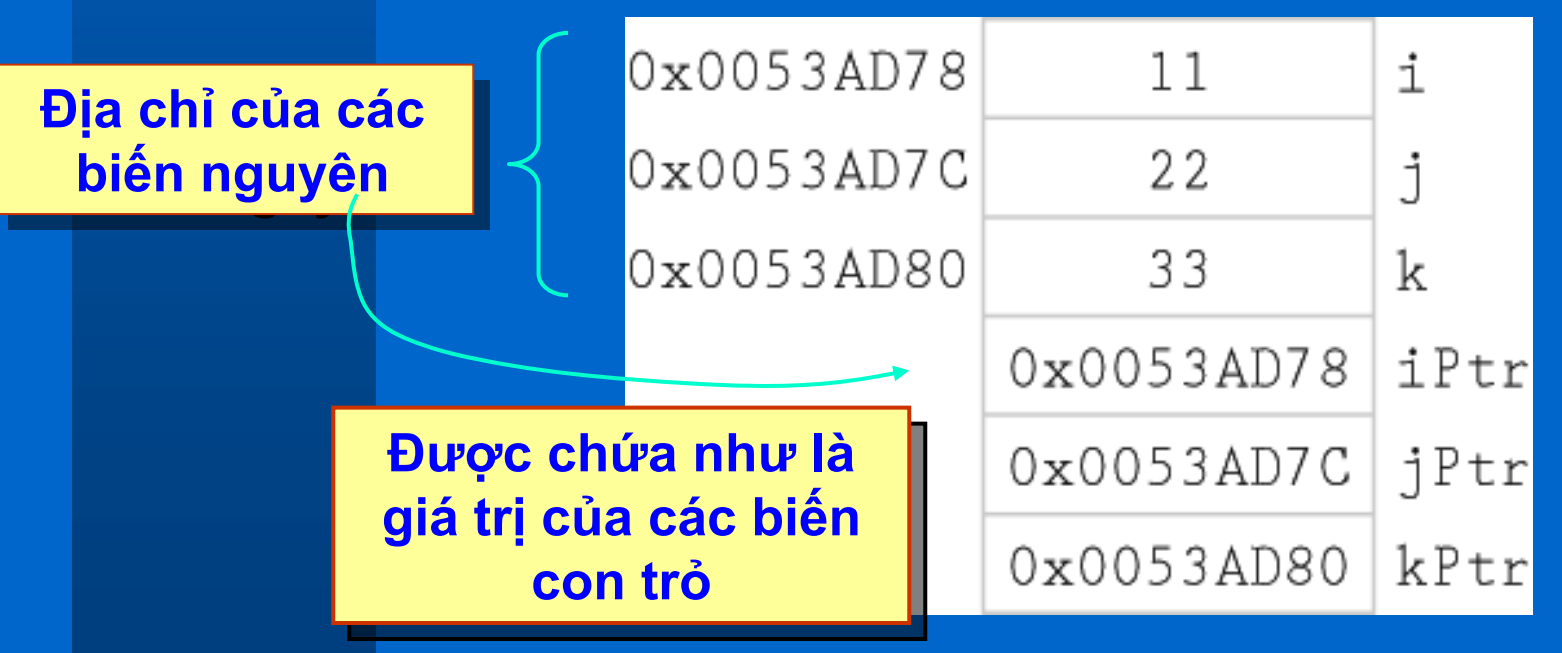

# $M$ ột số phép toán con trỏ

#### z **Khởi tạo:**

• **Biến con trỏ có thể được khởi tạo trong khai báo, đối tượng phải cùng kiể<sup>u</sup> <sup>v</sup>ớ<sup>i</sup> con trỏ**

**int i = 11; int\* iPtr = &i;**

• **Cách viết sau là lỗi cú pháp:**

**double doubleVar;**

**int\* iPtr = &doubleVar;** // **LỖ<sup>I</sup>**

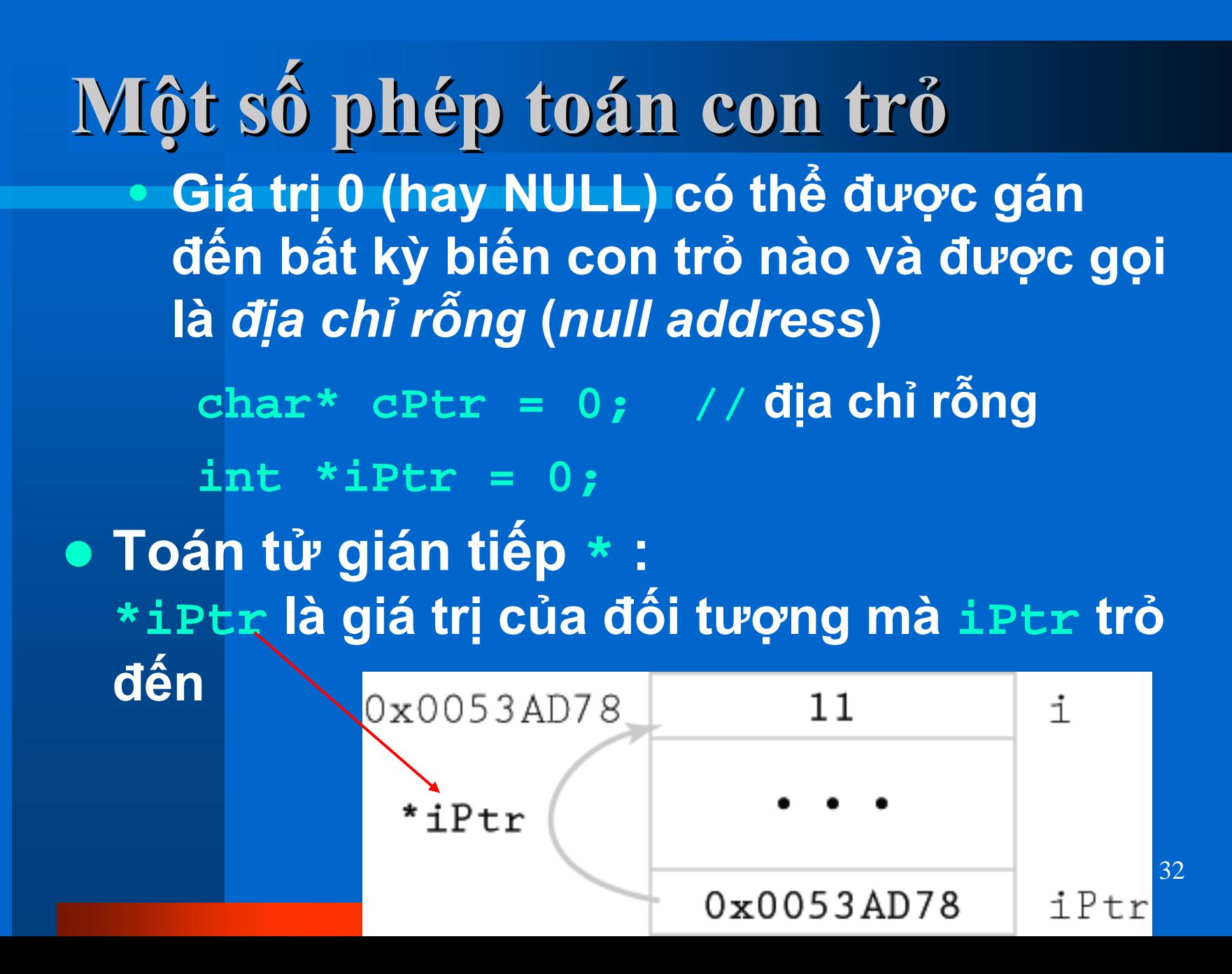

### $M$ ột số phép toán con trỏ z **Chú ý là toán t<sup>ử</sup> gián tiếp có thể được áp <sup>d</sup>ụng cho nhiều mứ<sup>c</sup>**

• **Con trỏ trỏ đến con trỏ khác**

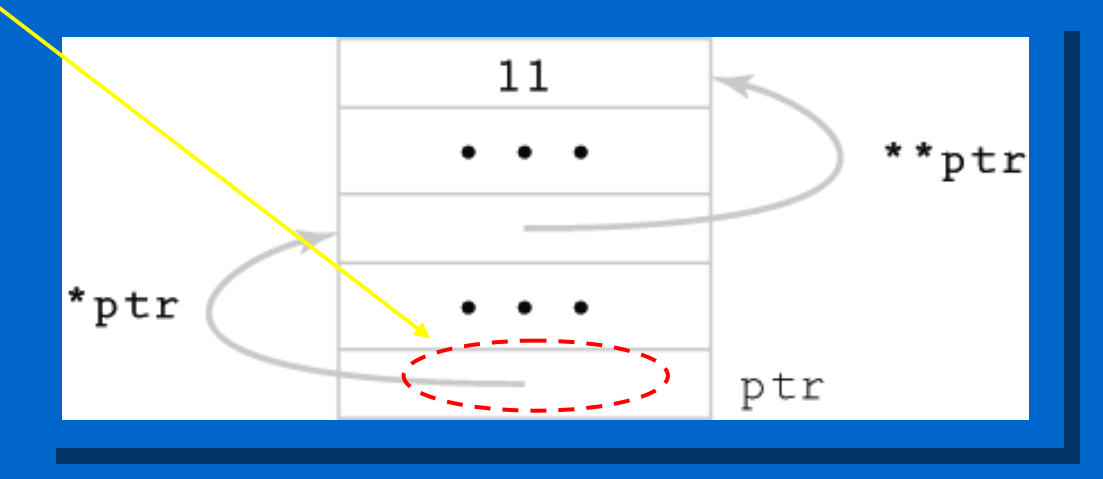

33z **Nhập/xuất: Toán t<sup>ử</sup> \* có thể được s<sup>ử</sup> <sup>d</sup>ụng trong các câu lệnh nhập và xuấ<sup>t</sup> cout << \*iPtr; cin >> \*iPtr;**

## $M$ ột số phép toán con trỏ z **Phép gán:**

- **Biến con trỏ có thể gán đến biến con tr<sup>ỏ</sup> khác**
- **Các con trỏ phải cùng kiể<sup>u</sup> jPtr = iPtr;**

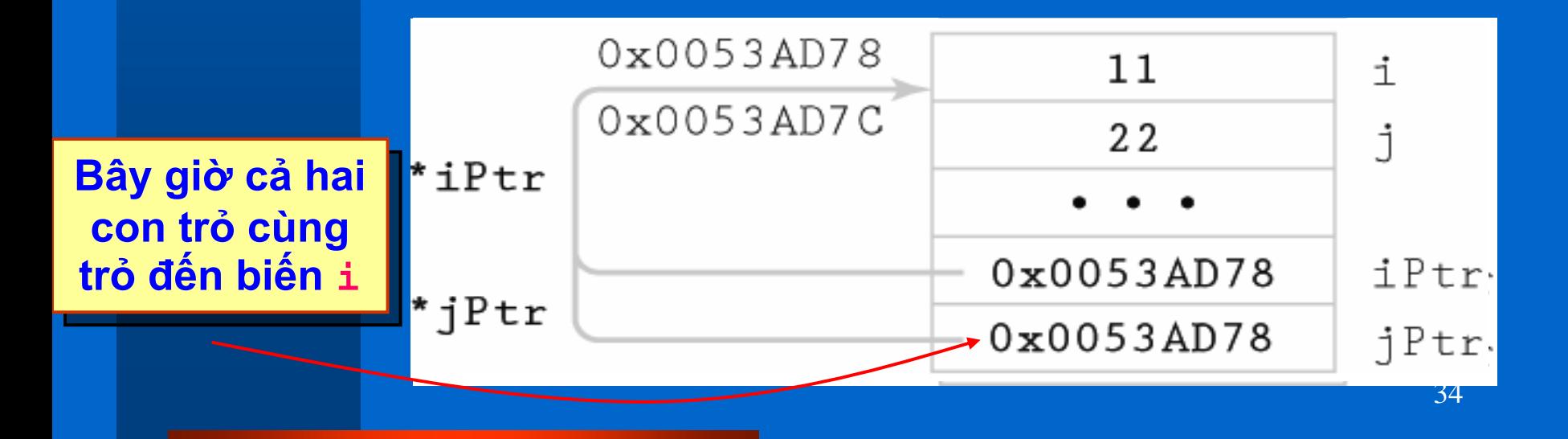

#### $M$ ột số phép toán con trỏ · Khi cả hai iPtr và jPtr cùng trỏ đến một • Khi cả hai iPtr và jPtr cùng trỏ đến một<br>đối tượng, việc thực hiện gán một giá trị<br>đến \*iPtr hay \*jPtr sẽ cho cùng kết quả **\*jPtr = 44; cout << \*iPtr; <u>Giá trị gì được in?</u>**

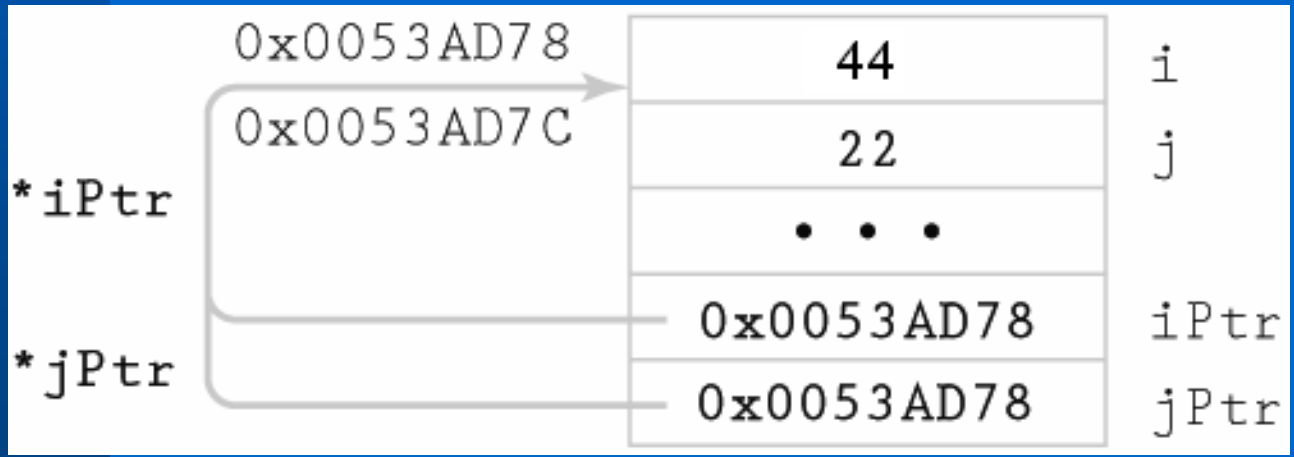

35 z **<sup>L</sup>ưu ý là toán t<sup>ử</sup> \* có thể xuất hiện c<sup>ả</sup> hai phía trong câu lệnh gán**

## $M$ ột số phép toán con trỏ **• So sánh:**

- **Các toán t ử quan h ệ có th ể được s ử d <sup>ụ</sup>ng để so sánh hai con tr ỏ cùng ki ể u**
- **Toán t <sup>ử</sup> thường dùng để so sánh là == và != để ki ểm tra xem hai con tr ỏ có tr ỏ đến cùng vị trí n h ớ không**
- z **S ố h ọc con tr ỏ:**
	- **Bi ểu th ức iPtr++ s ẽ t ăng giá t <sup>r</sup>ị địa ch ỉ được ch ứa trong iPtr**
	- 36• **Đại lượng được t ăng là s ố byte c ủa đối tượng mà con tr ỏ tr ỏ đế n**

### **Con tr<sup>ỏ</sup> và <sup>m</sup>ảng một chiề<sup>u</sup>** z **Xét các khai báo: double dArray[10]; double \*ptr = &(dArray[0]); //** hay **double \*ptr = dArray**

z **<sup>K</sup>ết quả:**

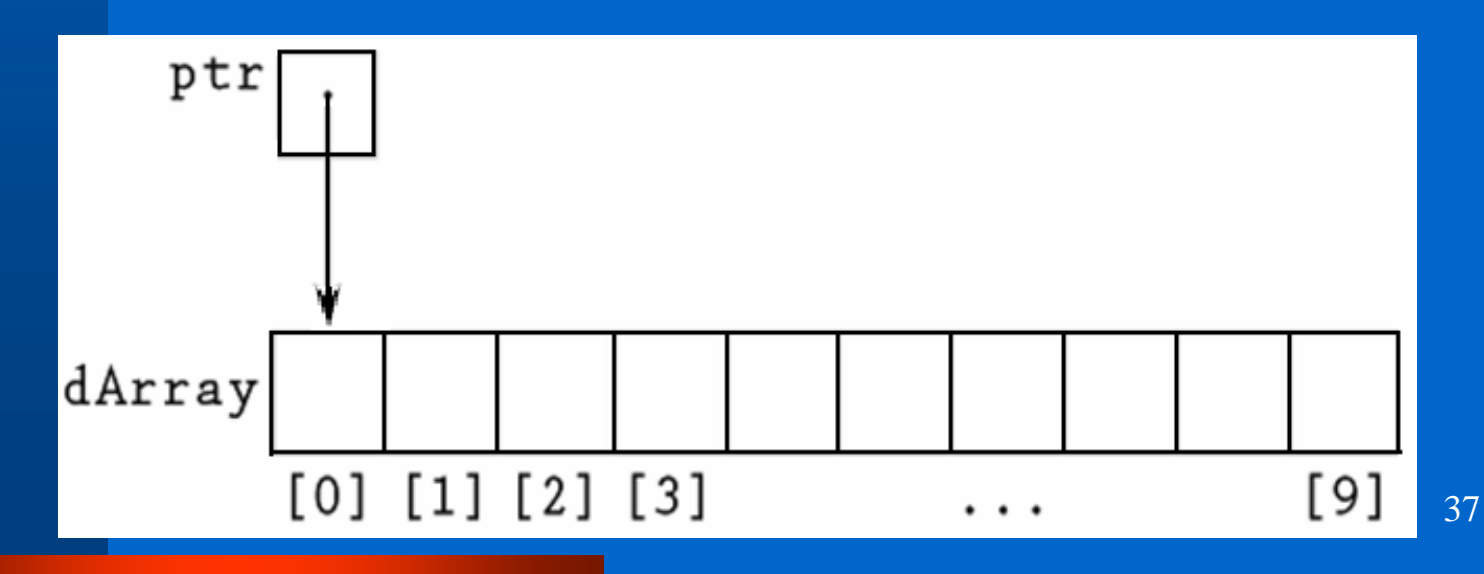

#### **Con tr<sup>ỏ</sup> và <sup>m</sup>ảng một chiề<sup>u</sup>** z **Có thể <sup>s</sup><sup>ử</sup> <sup>d</sup>ụng số <sup>h</sup>ọc con tr<sup>ỏ</sup> để thiết lậ<sup>p</sup> giá trị cho các phần t<sup>ử</sup>**

**for(int i = 0; i < 10; i++) { \*ptr = 0; ptr++; }**

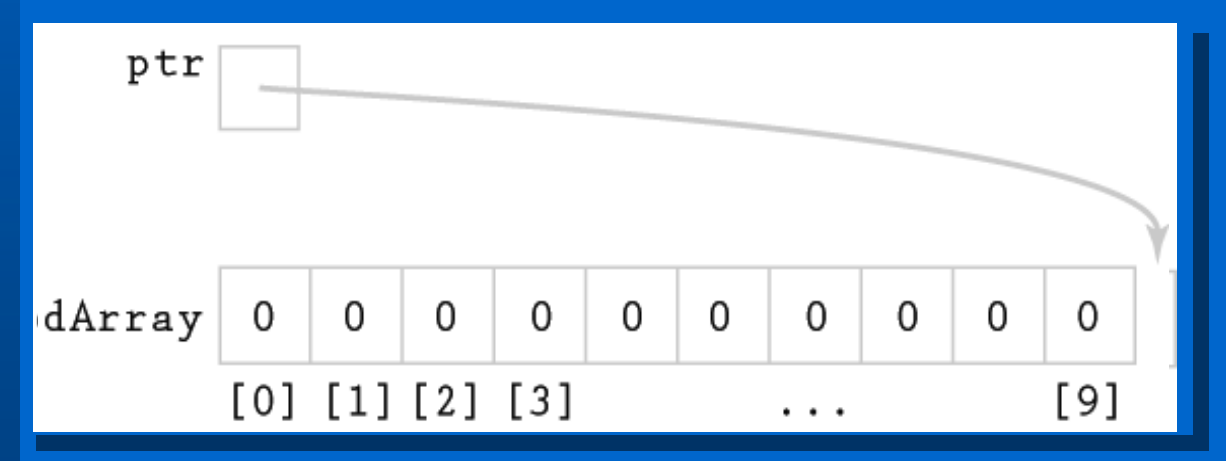

38**<sup>l</sup>ặp thì <sup>t</sup>ất c<sup>ả</sup> phần t<sup>ử</sup> trong mảng s<sup>ẽ</sup> đượ<sup>c</sup>** z **<sup>N</sup>ếu chúng ta tiếp tục tăng** ptr **trong vòng khởi tạo**

## **Tham số con trỏ**

- z **Tham số con tr<sup>ỏ</sup> được xem như là tham số tham chiế<sup>u</sup>**
- z **Khi tham số là con trỏ, đối số tương ứng phải là địa ch<sup>ỉ</sup> <sup>c</sup>ủa đối tượng cần truyề<sup>n</sup>**
- z **Đối tượng này phải cùng kiểu với con tr<sup>ỏ</sup>**
- z **Kiểu tr<sup>ả</sup> <sup>v</sup>ề <sup>c</sup>ủa một hàm có thể là con tr<sup>ỏ</sup>**
- z **Figure 1.2, Sample**

### **Phép toán new**

- z **Khi khai báo một mảng, ví dụ:**
	- **const int CAPACITY = 10;**
	- **double arrayName [CAPACITY];**
	- **Dành vùng nhớ cho 10 giá trị double**
	- **Vùng nhớ không đổi trong thời gian thự<sup>c</sup> thi**
- z **Nhược điểm:**
	- **Nếu kích thước mảng nhiều hơn số giá trị <sup>c</sup>ần chứa, dư thừa bộ nh<sup>ớ</sup>**
	- **Nếu kích thước mảng quá nhỏ, hiệ<sup>n</sup> tượng tràn mảng sẽ <sup>x</sup>ảy ra**

40

## **Ph ép to án new**

- z **Để kh ắc ph ục các tr ở ng ại trên, chúng ta cần:**
	- **Yêu c ầu c ấp phát vùng nh ớ v ừa đủ khi c ầ n**
	- **Gi ải phóng vùng nh ớ khi không s ử d ụng**
- z **Phép toán new, ví d ụ:**

**int\* intPtr; intPtr = new int;**

- **Yêu c ần c ấp vùng nh ớ trong th ời gian th ực thi**
- **Vùng nh ớ được c ấp phát đủ <sup>l</sup>ớn để ch ứa giá trị có ki ểu được ch ỉ định**
- 41• **Toán t ử new tr ả <sup>v</sup>ề địa ch ỉ c ủa vùng nh ớ v ừa được c ấ p**

**Phép toán new** z **Các khai báo int\* intPtr; intPtr = new int; được cấp vùng nh<sup>ớ</sup> là biến nặc danh:** • **Nó không có tên, chỉ có địa chỉ** • **Biến này ch<sup>ỉ</sup> có thể được truy xuất gián tiếp thông qua con trỏ**

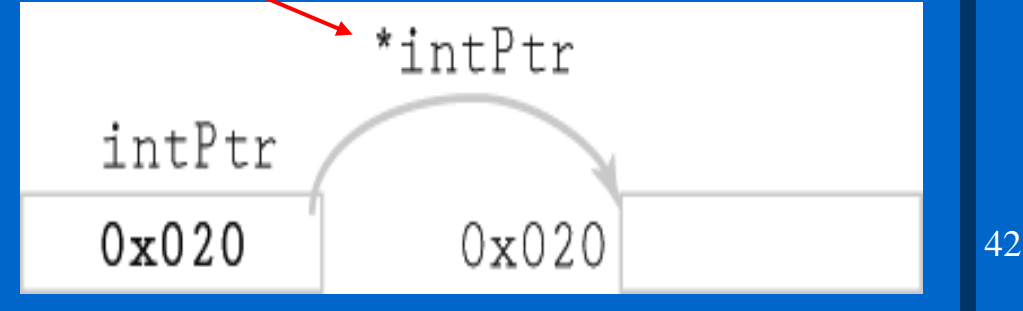

**Phép toán new** z **Với khai báo int anArray[10]; thì anArray là địa chỉ cơ sở <sup>c</sup>ủa mảng** z **Có thể dùng toán t<sup>ử</sup> new để thay thế khai báo trên: int \*arrayPtr; arrayPtr = new int[10];** z **Tương tự, arrayPtr bây giờ là địa chỉ cơ sở <sup>c</sup>ủa mảng – được cấp phát lúc thực thi** arrayPtr **Vùng nh<sup>ớ</sup> được cấp phát vừa đủ Vùng nh<sup>ớ</sup> được cấp phát vừa đủ**  $0 \times 032$ **để chứa các phần t<sup>ử</sup> trong mảng. để chứa các phần t<sup>ử</sup> trong mảng.**

 $0x032$ 

### **Ph ép to án delete** z **Phép toán delete dùng để:**

- **Gi ải phóng vùng nh ớ được c ấp phát b ằng phép toán** new
- **C ấp phát l ại khi c ần đến sau này**

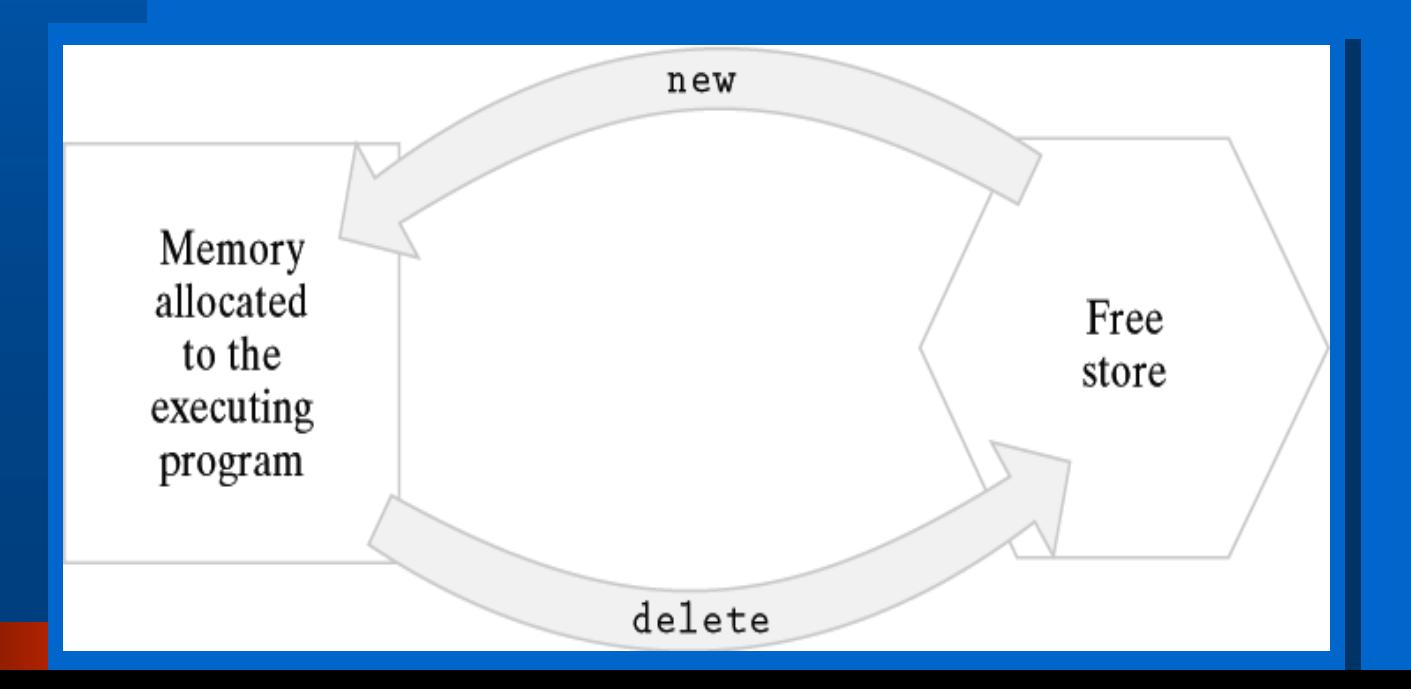

#### **Phép toán delete**

z **Giải phóng vùng nh<sup>ớ</sup> cho một biế<sup>n</sup> int \*intPtr = new int; delete intPtr;**

z **Giải phóng vùng nhớ cho một mảng cin >> numVal; double \*dPtr = new double[numVal]; delete [] dPtr;**

# **Con tr ỏ v à đ ối s ố dòng l ệnh**

- z **Làm th ế nào để truy ền các đối s ố đến hàm main() trong C++**
- **Có th ể th ực hi ện v ới m ột m ảng con tr ỏ** z **Làm th ế nào để hàm main() được g ọi khi chương trình được th ực thi**
	- **T ại d ấu nh ắc l ệnh, nh ập tên chương trình mu ốn th ực thi**
	- **B ất k ỳ chu ỗi nh ập nào sau tên chương trình s ẽ là đối s ố c ủa hàm** main()

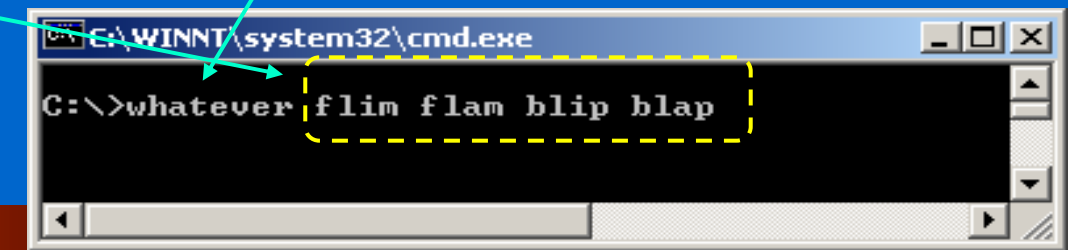

## **Tham số <sup>c</sup>ủa hàm main()**

- z **Cách tiêu biểu để khai báo các tham số <sup>c</sup>ủa hàm main() là:**
	- **int main (int argc, char\* argv[]) { ... }**
- z **argc là <sup>s</sup>ố đối số nhận đượ<sup>c</sup>**
- z **argv là <sup>m</sup>ảng con tr<sup>ỏ</sup> kiểu char**
- z **Figure 1.3, Sample**